**Video streaming dongle – QCast Marketing Name Unique selling point** \* Friendly interactive setup wizard Beno ......... \* NFC for Quick connection \* Miracast/DLNA/local content stream out \* 1080p(Full HD) 30fps \* Virtual keypad for remote control \* WLAN 11n Dongle (2T2R recommended) **Model Name** QP01 **Color White Wireless Standard** IEEE 802.11b/g/n 2T2R single band **Frequency Band** 2.4GHz ISM Band [AM8251@500Mhz](mailto:AM8251@500Mhz) **CPU Security** WPA/WPA2 **DRAM** DDR3 256MB, IGhz **NAND** 128MB **Output Resolution** 1280x720 default for HDMI/MHL (HDMI Max. up to 1080p@30p by EDID) **Input** Micro USB **Output** HDMI 1.2 or MHL2.0 DC 5V/1A, through Micro USB port (HDMI) **Power** DC 5V/0.9A, through MHL (MHL) **Video support** Max. 1080p@30p video decode **LED** Blue LED indication for Power and WiFi status80 x 9.2 x 30 mm **Dimensioin** 30g approx **Weight** QCast Dongle x 1 NFC card x 1 **Package** USB cable x 1 (1M) HDMI extension Quick start guide x 1 **System Requirement Windows OS** CPU Dual Core 2 GHz or higher (ATOM not supported) Graphic card Graphic card with 64MB VRAM or above OS version Windows XP SP3, Vista SP2, Windows 7 SP1, Windows 8, Windows 8.1 PC's WiFi 802.11n (2T2R recommended) Mac OS CPU Dual Core Intel Core i 1.4 GHz or higher (PowerPC not supported) Graphic card Graphic card with 64MB VRAM or above OS version Mac OS X 10.8, 10.9 Recommended Model: Mac Book series and iMac series after E/2011 **iOS** iOS iOS 7 Phone: iPhone 4~iPhone 5S<br>Pad iPad 2, the new iPad iPad 2, the new iPad 3rd gen, new iPad 4th gen, iPad mini **Android** Phone/Pad Android 4.0/4.2/4.3/4.4.2 **App Features Photo** Select photos to display out **Video** Transmit the Video and Audio to receiver and playback Transmit the Audio to receiver and playback **Music** PDF: Adobe PDF 1.6 or later **Document** Office: MS Office 2003 iWorks: iWorks '09 (Pages '09, Numbers '09, Keynote '09) Turn on the Rear/Front camera and lively streaming the display to receiver **Live Camera** Access and link Dropbox on iOS and Android **Cloud storage** Google Drive, Box and others are only available on Android 4.4 and above **Web Browser** Cast the web content to receiver **DLNA** Supports DMR function Switch to Miracast for screen mirroring with loading in different guided pages **Miracast Setting** Output resolution Language External router connection Dongle fireware OTA update

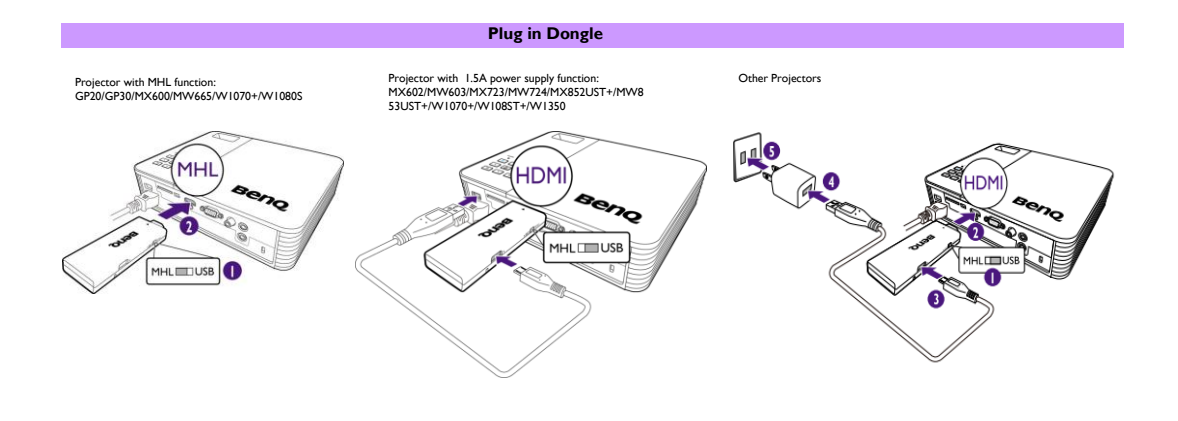

## **Dongle Setup Wizard page**

**How to use NFC to setup or Searching App from Google play and Apple store**

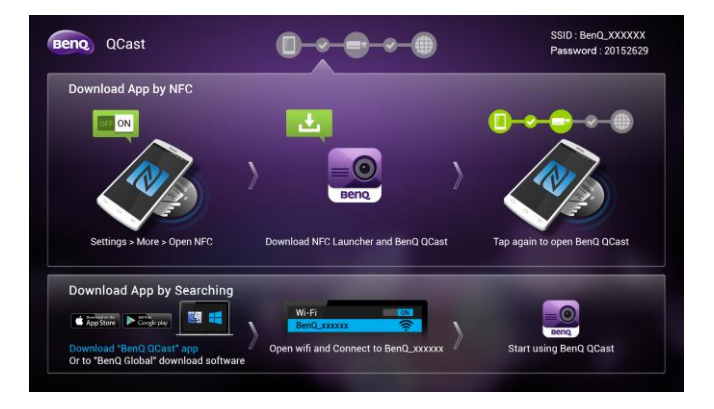

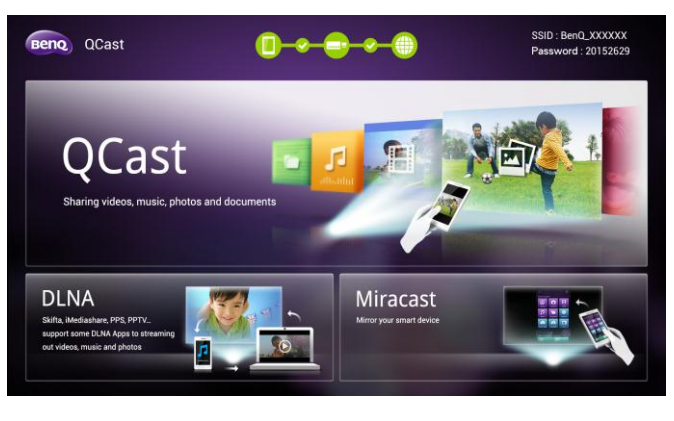

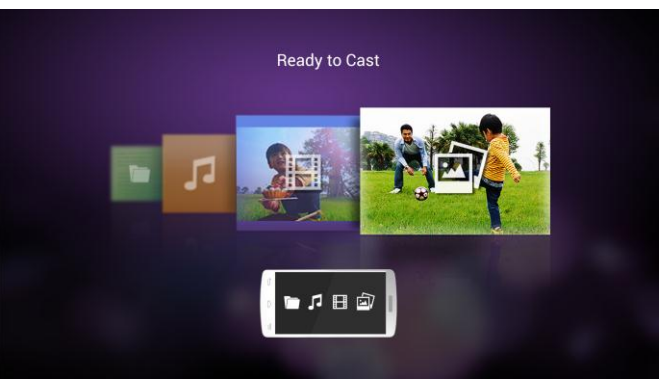

\* Wireless connection speed is depended on wireless environment.

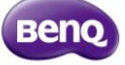

## **3 Major user scenario**

**Wiating to be displayed**